# Sistema Administración Docente (SAD) Teacher Administration System

1 Aguilar Navarrete, P., <sup>2</sup> Camacho González, M.F.Y.,3 Benítez Cortés, R.P., <sup>4</sup> Martínez Rodríguez, J.C 1 Coordinación de Licenciatura en Sistemas Computacionales, Universidad Autónoma de Nayarit Ciudad de la Cultura, s/n 63000, Tepic, Nayarit 2 Coordinadora del Área Económico Administrativo, Universidad Autónoma de Nayarit Ciudad de la Cultura, s/n 63000, Tepic, Nayarit 3 Docente-Investigador, Universidad Autónoma de Nayarit Ciudad de la Cultura, s/n 63000, Tepic, Nayarit 4 Auxiliar Transparencia Universitaria, Universidad Autónoma de Nayarit Ciudad de la Cultura, s/n 63000, Tepic, Nayarit 1 paguilar@uan.edu.mx, <sup>2</sup> yolanda.camacho@uan.edu.mx, <sup>3</sup> rpbencor@gmail.com, <sup>4</sup> martinez.jnk@gmail.com

Fecha de recepción: 30 de junio de 2019 Fecha de aceptación: 9 de septiembre de 2019

**Resumen.** A partir de las visitas de evaluadores a la Unidad Académica de Economía de la Universidad Autónoma de Nayarit con la finalidad de validar los procesos académico administrativos que se realizan dentro del Programa Académico de Sistemas Computacionales, se detectaron áreas de mejora para la implementación de sistemas administrativos que apoyan a agilizar el manejo de la información en relación con los docentes, por lo que en este trabajo se presenta el análisis y desarrollo de un sistema informático para la administración de documentación de los docentes de los programas académicos de la Unidad Académica de Economía, como un apoyo para el control de la información, actualización y seguimiento de su labor académica y profesional.

**Palabras Clave:** Sistema administración docente, certificación, criterios de evaluación.

**Abstract.** Based on an evaluation to the School of Economics(Unidad Académica de Economía) of the Autonomous University of Nayarit (Universidad Autónoma de Nayarit), in order to validate the administrative-academic processes done in the Computer Systems Department (Programa Académico de Sistemas Computacionales), improvements were found for the administrative system implementations that manages faculty information; this work presents the analysis and development of an information management system of faculty documentation for the School of Economics' departments, as an aid for academic and professional information and work control, update, and tracking.

**Keywords:** Faculty administration system, certification, evaluation criteria.

## **1 Introducción**

Desde la visita de los evaluadores del Consejo Nacional de Acreditación de Informática y Computación A.C. (CONAIC) a la Unidad Académica de Economía (UAE) con la finalidad de evaluar tanto el programa de informática como el de sistemas computacionales, es que se pudieron identificar oportunidades de mejora para los indicadores que se solicitan dentro de la evaluación.

El proceso de evaluación realizado por CONAIC a las instituciones educativas, evalúa diez categorías, las cuales, contienen un conjunto de indicadores que se deben atender por parte de la institución, presentando evidencia a los evaluadores al momento de su visita, y así, obtener la acreditación de los programas académicos. En el proceso de recolección de evidencias para los indicadores de cada una de las categorías, en la coordinación del Programa Académico de Sistemas Computacionales (PASC), se identificaron necesidades de información para la categoría uno, que se refiere a los docentes, ya que aunque los programas cubrían de buena manera los indicadores solicitados, cada uno de los documentos se encontraba en lugares y formas diferentes, es decir, algunos documentos de los docentes estaban impresos y archivados en las oficinas de la Dirección de la UAE, o en la Coordinación del PASC o en las archivos de las oficinas de Control Escolar de la UAE, así mismo, algunos docentes contaban con su información profesional y académica de forma digitalizad, en la nube o en sus archivos de sus computadoras personales, como también, en algunos casos, compartidas con losintegrantes de su academia, pero no con la administración del PASC, todo esto provocó un retraso en la obtención de la información.

Es por lo que se decidió realizar un sistema informático para cada uno de los docentes, con control de los coordinadores de los programas, que tuviera la capacidad de almacenar dicha información, actualizarla y revisarla en el momento que fuera necesario. Para lograrlo, se contó con el apoyo de la academia de programación de la unidad académica de economía que pertenece al programa académico de sistemas computacionales, así como el trabajo de un estudiante del noveno semestre del mismo programa.

A continuación, se explicará la forma en cómo inició la realización de este sistema, los avances de este y opiniones que se han generado por parte de los docentes en el uso del Sistema de Administración Docente (SAD).

## **2 Estado del Arte**

El CONAIC es una organización que establece los criterios de calidad que deben cumplir las instituciones educativas a la enseñanza de la informática y computación [1], por lo que es el organismo responsable de evaluar que se cumplan de manera correcta los diez categorías de criterios que establece, como son: personal docente, estudiantes, plan de estudios, evaluación del aprendizaje, formación integral, servicios de apoyo para el aprendizaje, vinculación y extensión, investigación, infraestructura y equipamiento, gestión administrativa y financiera.

En mayo de 2016, la UAE recibió a docentes evaluadores de este organismo quienes analizaron los procesos académicos y administrativos que se realizan dentro de la UAE en relación con el Programa Académico de Sistemas Computacionales, observando fueran llevados a cabo de forma adecuado según lo establecido en el formato de evaluación del CONAIC. Sin embargo, el resultado no fue favorable en esta primera visita, ya que el programa no logró la acreditación, solicitando así, una segunda visita en el mes de noviembre del mismo año con la finalidad de solventar la mayor de las recomendaciones establecidas evaluadas en la primera visita por el comité evaluador.

Dentro de las recomendaciones expuestas por los evaluadores, se hizo énfasis en la importancia de presentar la información actualizada y organizada de los docentes referente a su producción académica, distribución de carga horaria, estadísticas de los avances dentro de las materias, procesos de evaluación y control de asesorías. Estas recomendaciones se lograron atender en corto plazo haciendo uso de herramientas ofimáticas básicas como lo son la hoja de datos de Excel y el uso de tecnologías de almacenamiento en la nube como Google Drive, sin embargo, la generación de estadísticas, en algunos casos, resultó ser limitante llevarla a cabo en estas herramientas, debido a que la información aunque ya se encontraba digitalizada y en un solo lugar, se presentaban documentos de uno por uno de los docentes sin contabilizarlo por categorías que pudieran generar estadísticas solicitadas. Por esto, es que la Coordinación del Programa Académico de Sistemas Computacionales, reunió a un grupo de docentes del mismo programa y a estudiantes de diferentes semestres académicos para la realización de herramientas tecnológicas que ayudaran a facilitar y agilizar los procesos administrativos dentro de la UAE en relación con las actividades de los docentes de los programas académicos.

Con esto, la academia de programación y un estudiante de noveno semestre iniciaron el trabajo de la creación del SAD, el cual tiene como principal objetivo satisfacer las normas establecidas por el CONAIC, solventar posibles deficiencias del control de documentación docente actual, ofreciendo eficiencia y eficacia a procesos de la misma índole, ya que al contar con herramientas de este tipo se pretende reducir la perdida de información de los docentes, así como la duplicación de los datos solicitados por diferentes organismos, por ejemplo, el currículum vitae. De la misma forma, sería posible transparentar de una manera más eficiente los trabajos de producción realizados por los docentes investigadores de la UAE.

Además de agilizar los procesos administrativos, también, se contará con un mejor inventario tanto de los procesos académicos que se realizan dentro de la UAE y así, obtener de una manera más eficiente las estadísticas solicitadas para presentar ante CONAIC o a cualquier organización que así lo solicite. Por lo cual, la herramienta SAD, tiene como objetivo principal el aumentar la eficiencia de la recolección de información de docentes y agilizar los procesos administrativos que se realizan dentro de la Unidad Académica de Economía.

#### **3 Metodología**

Previo al desarrollo del sistema, fue necesario llevar a cabo un proceso de análisis y abstracción del problema. Estos procesos ayudan en gran medida a realizar un modelado, el cual definirá las funciones y las reglas que se deberán seguir y realizar [2]. Tras este proceso, se obtiene un modelo a nivel de base de datos, donde se determinan las entidades que interactuarán en el SAD y los atributos que estas poseerán, entendiendo por entidad como una representación lógica de elementos y actores del mundo real [3].

Durante el proceso de análisis y abstracción, se obtuvieron los formatos utilizados actualmente por el coordinador del programa académico de sistemas computacionales de la unidad académica de economía, en estos documentos, son descritos los siguientes formularios que el coordinador inicialmente requiere:

- **Currículo profesional**: Se registra todos los logros académicos del docente, reconocimientos, veranos de investigación, productividad, dirección, productos de investigación, etc.

- **Control de avance programático**: En él, el docente registra lostemas, módulos o unidades que impartirá y registra el progreso que realiza de estos mismos. Registro de fechas, porcentaje de avance y observaciones de dicho avance.
- **Control de evaluaciones**: Similar al avance programático, sin embargo, aquí registrara las evaluaciones realizadas a sus alumnados, fechas, cantidad de alumnos aprobados y reprobados, etc.
- **Carga horaria**: Este módulo será utilizado para registrar qué docentes impartirán unidades de aprendizaje a qué grupos del año y periodo en curso.

Además de la consulta del material ofimático, fue realizada una entrevista con el mismo coordinador del programa académico, con la finalidad de determinar los roles de usuario que deben existir dentro del SAD, identificando así el rol de docente, coordinador y subdirector académico de la UAE, quienes tendrán acceso a diferentes módulos del SAD, como son, currículum vitae del docente, carga horaria, asesorías y formato de ocho horas.

De acuerdo con lo anterior, se estableció que el desarrollo del sistema fuera realizado usando tecnologías web, dejando a un lado la utilización de software tradicional como lo son las aplicaciones de escritorio, esta decisión está fundamentada con las ventajas que un sistema desarrollado en Web puede aportar por encima del software de escritorio [4]. Posteriormente, y una vez que se contó con la información obtenida por parte del coordinador del PASC en relación a las necesidades identificadas en relación a la información del docente, en la parte de Diseño, se procedió a la realización de casos de uso (ver Imagen 1), contemplando todos los posibles escenarios respecto a la interacción de los usuarios con el sistema, continuando con un modelado de base de datos (ver Imagen 2) sobre la forma en que se relacionarían tanto las entidades como sus atributos, así como el diseño de interfaces amigables para los usuarios finales.

En la parte de programación, se estableció utilizar para el lado cliente HTML, Javascript, Bootstrap y JQuery, y del lado servidor, lo más acorde para cumplir el objetivo del proyecto fue PHP a través del framework Laravel, MySQL y Apache. Al contar con el sistema y para lograr un correcto funcionamiento y almacenamiento de la información, se llevaron a cabo constantes validaciones respecto a la consistencia de los datos, teniendo como finalidad el asegurar que la información proporcionada por los usuarios sea acorde a la solicitada por el sistema.

Por último, en la parte de Pruebas, se han agregado docentes del programa académico de sistemas computacionales con la finalidad de obtener retroalimentaciones y recomendaciones para las actualizaciones pertinentes al sistema, tomándolas como punto de partida para mejoras del SAD.

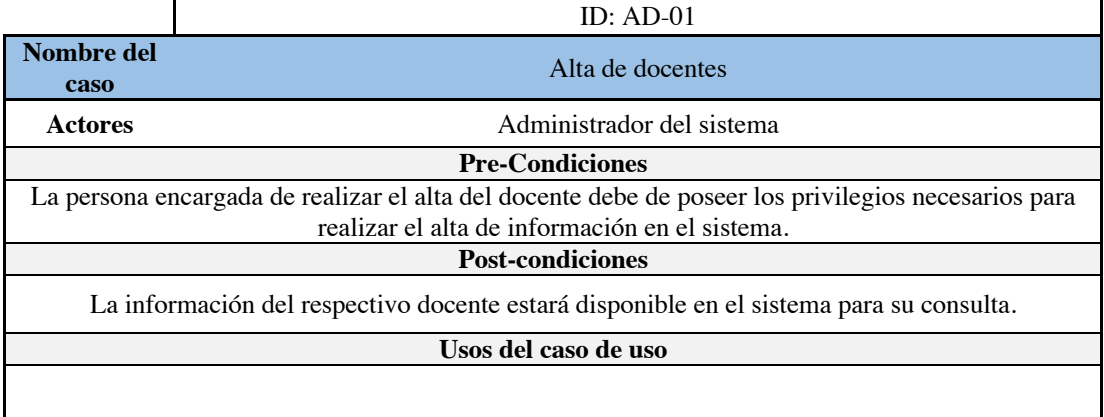

El usuario podrá ingresar la información personal del docente en el sistema, dicha información es importante ya que a ella será anexado el perfil curricular del docente en casos de uso contiguos.

1.\_ El usuario ingresa la información personal del docente.

2.\_ El sistema comprobara que ningún campo se encuentre vacío de así ser requerido (Consultar A1 en caso de suceder).

3.\_ El sistema verificara que la información y datos ingresados coincidan con la información solicitada (Consultar A2 en caso de suceder).

### **Rutas alternas**

A1. De ser encontrado algún campo vacío, se alertará al usuario para que este proceda a ingresar la información faltante.

A2. De encontrarse alguna inconsistencia, el sistema alertara al usuario de la inconsistencia detectada para su corrección.

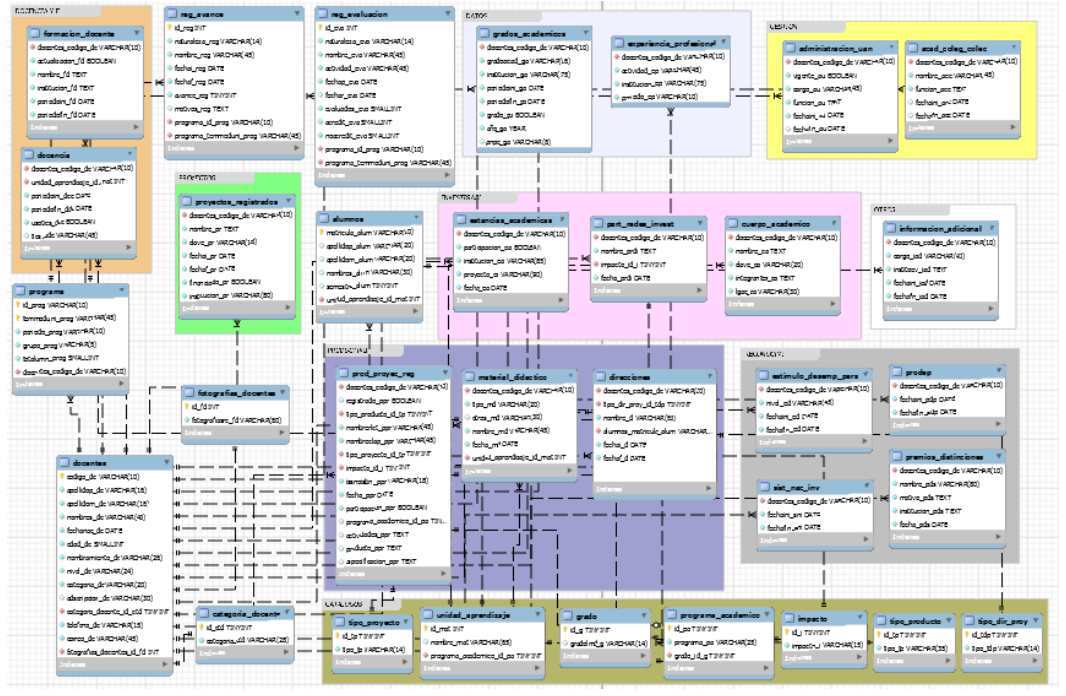

**Imagen 1.** Ejemplo caso de uso: Alta de docentes.

**Imagen 2.** Diseño Base de datos del SAD.

### **4 Sistema de Administración Docente (SAD)**

El SAD cumple su objetivo principal de registrar el currículo profesional de los docentes, haciendo uso de más de 44 entidades a nivel de base de datos ya que en paralelo, se encuentran sistemas igualmente en desarrollo que buscan resolver y simplificarsituaciones relacionadas a la administración de la UAE, entre ellos se encuentran el Sistema de Evaluación Docente (SED), Seguimiento de Egresados (SE) y el Sistema de control de los laboratorios de cómputo de la UAE (LAB UAE), debido a esto, se busca consolidar y estandarizar los sistemas mencionados, en un solo ente, ya que están siendo readaptados para que se integren entre ellos.

Así pues, uno de los principales cambios obtenidos fue un crecimiento del esquema de la base de datos, aumentando su tamaño de 44 entidades a un aproximado de 70 y se espera que los cuatro sistemas funcionen en conjunto en toda la UAE para los tres programas académicos que se ofrecen (Economía, Informática y Sistemas Computacionales). El SAD continua en constante desarrollo y evaluación con el fin de cumplir todos los requerimientos planteados y a su vez, asegurar su fácil uso y una curva de aprendizaje amigable para el usuario final. A continuación, se muestran algunas de las pantallas con las que cuenta el SAD, las cuales, han sido evaluadas por los coordinadores de los programas académicos de sistemas computacionales e informática.

#### **4.1 Uso del SAD**

En relación al usuario docente, al ingresar al SAD a partir del número de trabajador y una contraseña que será asignada por el coordinador del programa académico al registrarlo, el docente observará la pantalla principal del sistema (ver Imagen 3), también denominada "Panel del docente", la cual muestra una interfaz intuitiva y amigable, donde del lado izquierdo se encuentra una ficha donde se indica la información básica del docente, y del lado derecho se encuentran los módulos a los que puede acceder.

De arriba hacia abajo se encuentra un pequeño panel donde serán mostrados avisos que el coordinador haga a los docentes, posterior a esto, se ubican las acciones básicas que puede realizar el docente: avance programático,

carga horaria, formato de ocho horas y control de asesorías respectivamente. Por último, se encuentra el panel relacionado al currículo profesional del docente, el cualse encuentra dividido en cinco secciones clave: formación, participaciones, preparación, reconocimientos y productividad.

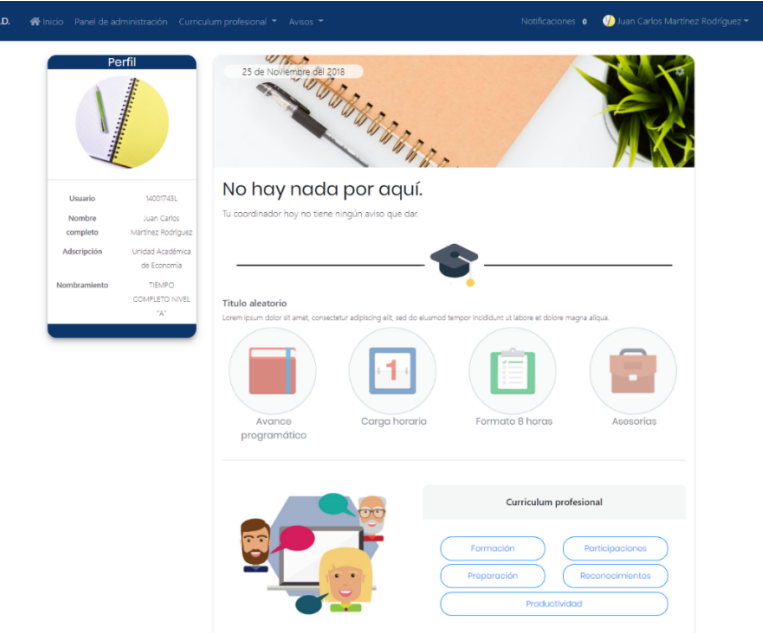

**Imagen 3.** Panel del docente dentro del SAD.

Dentro del curriculum profesional (ver Imagen 4), que debe ser completado por parte del docente, contiene formularios con secciones que varían en función al tema del mismo, cada vez que un nuevo registro sea añadido por el usuario, este será tabulado y mostrado al usuario para su visualización previa, ofreciendo acciones de visualizar, editar y eliminar.

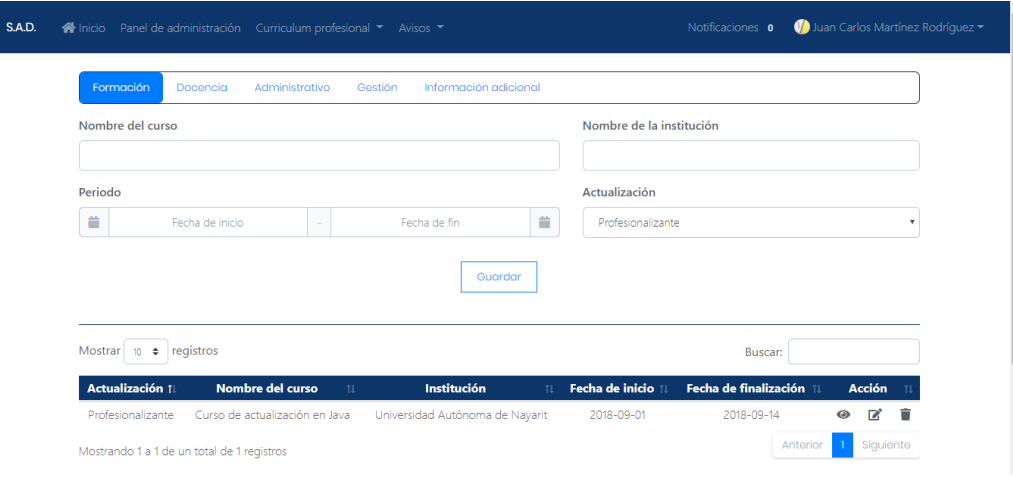

**Imagen 4.** Formularios de currículo profesional dentro del SAD.

Los docentes podrán dentro del SAD, registrar su formato de ocho horas (ver Imagen 5), el cual, es un requisito solicitado por la subdirección académica, donde el docente establece su plan de trabajo a partir de su categoría, dicha sección cumple con las restricciones de horas en base al nivel y categoría del docente.

| FUNCIONES SUSTANTIVAS A LA DOCENCIA<br>Ver listado de claves |                                           |                    |                  | Validar horario |                                           |                           |                                           |  |                   |
|--------------------------------------------------------------|-------------------------------------------|--------------------|------------------|-----------------|-------------------------------------------|---------------------------|-------------------------------------------|--|-------------------|
| <b>Hora</b>                                                  | Lunes                                     | <b>Martes</b>      | <b>Miercoles</b> |                 | <b>Jueves</b>                             |                           | <b>Viernes</b>                            |  | Sábado            |
| $07:00 - 08:00$                                              | $\mathbf{v}$ .<br>-hora libre-            | ۰.<br>-hora libre- | -hora libre-     | ۳.              | -hora libre-                              | $\boldsymbol{\mathrm{v}}$ | -hora libre-<br>۳.                        |  | -hora libre-<br>٠ |
| $08:00 - 09:00$                                              | ۷.<br>-hora libre-                        | ۰<br>-hora libre-  | -hora libre-     | ۷.              | -hora libre-                              | $\boldsymbol{\mathrm{v}}$ | -hora libre-<br>$\mathbf{v}$              |  | -hora libre-<br>× |
| $09:00 - 10:00$                                              | -hora libre-<br>$\mathbf{v}$              | -hora libre-<br>۷. | -hora libre-     | ۷.              | -hora libre-                              | $\mathbf{v}$              | -hora libre-<br>$\mathbf{v}$              |  | -hora libre-<br>٠ |
| $10:00 - 11:00$                                              | -hora libre-<br>$\boldsymbol{\mathrm{v}}$ | -hora libre-<br>۳. | -hora libre-     | ۰.              | -hora libre-                              | $\boldsymbol{\mathrm{v}}$ | -hora libre-<br>$\boldsymbol{\mathrm{v}}$ |  | -hora libre-<br>٠ |
| $11:00 - 12:00$                                              | ۰<br>-hora libre-                         | ۰<br>-hora libre-  | -hora libre-     | ۰               | -hora libre-                              | $\boldsymbol{\mathrm{v}}$ | -hora libre-<br>$\boldsymbol{\mathrm{v}}$ |  | -hora libre-      |
| $12:00 - 13:00$                                              | -hora libre-<br>$\mathbf{v}$              | ۰<br>-hora libre-  | -hora libre-     | ۷               | -hora libre-                              | ۷                         | -hora libre-<br>۷                         |  | -hora libre-<br>٠ |
| $13:00 - 14:00$                                              | -hora libre-                              | ۰<br>-hora libre-  | -hora libre-     | ۰               | -hora libre-                              | ۳                         | -hora libre-<br>$\boldsymbol{\mathrm{v}}$ |  | -hora libre-<br>٠ |
| $14:00 - 15:00$                                              | -hora libre-<br>$\mathbf{v}$              | -hora libre-<br>۰  | -hora libre-     | ۰.              | -hora libre-<br>$\boldsymbol{\mathrm{v}}$ |                           | -hora libre-<br>$\boldsymbol{\mathrm{v}}$ |  | -hora libre-<br>٠ |
| $15:00 - 16:00$                                              | $\boldsymbol{\mathrm{v}}$<br>-hora libre- | ۰<br>-hora libre-  | -hora libre-     | ۰.              | -hora libre-                              | $\boldsymbol{\mathrm{v}}$ | -hora libre-<br>۰                         |  | -hora libre-<br>٠ |
| $16:00 - 17:00$                                              | $\mathbf{v}$<br>-hora libre-              | ۰<br>-hora libre-  | -hora libre-     | ۷               | -hora libre-                              | ۷                         | -hora libre-<br>۷                         |  | -hora libre-      |
|                                                              |                                           |                    |                  |                 |                                           |                           |                                           |  |                   |

**Imagen 5.** Formato de ocho horas dentro del SAD.

Para el caso del usuario Coordinador del programa académico, posee una interfaz en la cual podrá apreciar las funciones anteriormente descritas (ver Imagen 6), donde podrá dar de alta docentes (ver Imagen 7) con la finalidad de tener un mejor control de la información del docente (ver Imagen 8), podrá realizar la carga horaria para cada uno de ellos (ver Imagen 9), compartírselas y al mismo tiempo, revisar sus formatos de ocho horas, así como sus reportes de asesorías académicas.

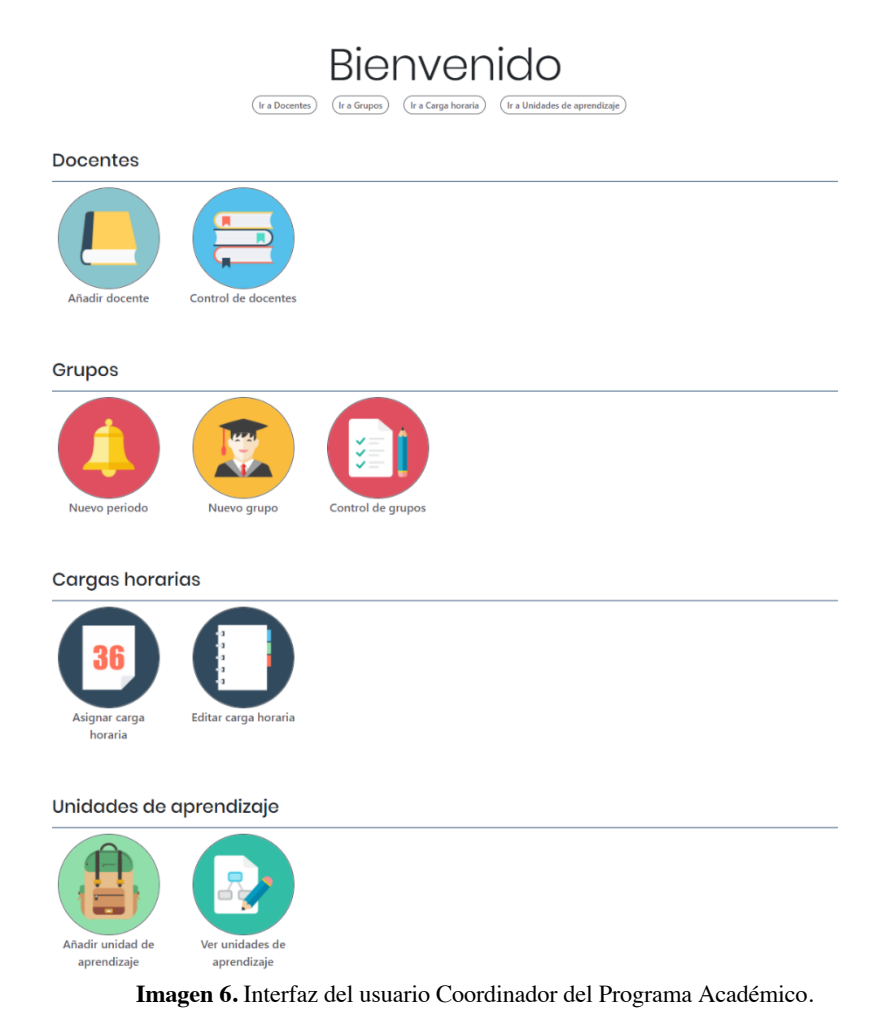

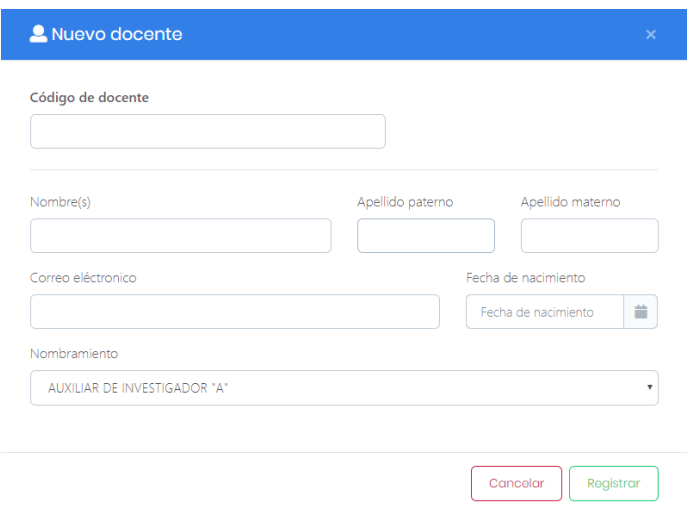

**Imagen 7.** Alta de docentes en el SAD.

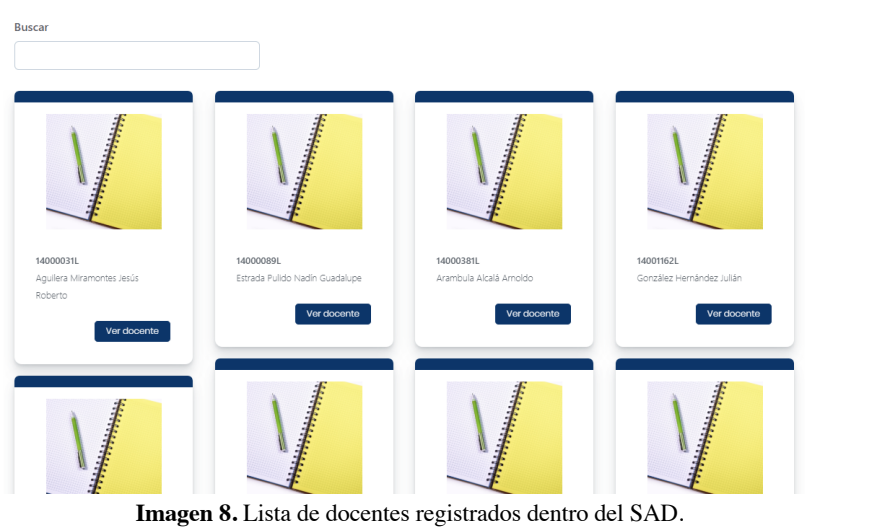

**NUEVA COITOA**<br>Asegurate de haber asignado correctamente los horarios con los docentes y semestres correspondientes. En caso de encontrar alguna anomalía, el sistema se encargara de notificarte.

| Semestre 1 Grupo A Julio - Diciembre (2019)<br>Semestre 1 Grupo B Enero - Junio (2020) |                       |              |               |                  |               |                |  |  |  |  |  |  |
|----------------------------------------------------------------------------------------|-----------------------|--------------|---------------|------------------|---------------|----------------|--|--|--|--|--|--|
| <b>Docente</b>                                                                         | Unidad de aprendizaje | <b>Lunes</b> | <b>Martes</b> | <b>Miercoles</b> | <b>Jueves</b> | <b>Viernes</b> |  |  |  |  |  |  |
| -Seleccion v                                                                           | -Seleccionar UA-      |              |               |                  |               |                |  |  |  |  |  |  |
| -Seleccion v                                                                           | -Seleccionar UA-      |              |               |                  |               |                |  |  |  |  |  |  |
| -Seleccion v                                                                           | -Seleccionar UA-      |              |               |                  |               |                |  |  |  |  |  |  |
| -Seleccion v                                                                           | -Seleccionar UA-      |              |               |                  |               |                |  |  |  |  |  |  |
| -Seleccion<br>$\boldsymbol{\mathrm{v}}$                                                | -Seleccionar UA-      |              |               |                  |               |                |  |  |  |  |  |  |

**Imagen 9.** Registro carga horaria para docente dentro del SAD.

# **5 Conclusiones**

La sustitución de los procesos administrativos realizados de forma tradicional por un sistema informático es una práctica que es adoptada debido a las ventajas y facilidades que esta puede representar a corto y largo plazo

Tecnología Educativa Revista CONAIC – ISSN: 2395-9061 – Volumen VI, Número 3, Septiembre – Diciembre 2019

en ámbitos laborales, escolares y administrativos. La creación del SAD representa un avance dentro de la Unidad Académica de Economía, que, si bien es un proyecto en periodo de prueba y en constante mejora, la remuneración que traerá consigo es justificable ya que cubre una de las principales recomendaciones realizadas por el CONAIC, el cual, solicitaba datos precisos de los docentes de forma actualizada, así como estadísticas sobre producción académica, formación docente, actualización profesionalizante e historial de carga horaria.

En ese sentido, existen rezagos en la Universidad Autónoma de Nayarit respecto a la implementación de tecnologías de información y comunicación que ayuden a agilizar y garantizar procesos referentes al manejo de información, por lo que la unificación de proyectos del área de sistemas computacionales e informática como una sola entidad, propiciará e impulsará el interés por integrar equipos de trabajo con interés en desarrollar soluciones y proponer proyectos en pro a la resolución de situaciones y/o problemáticas que se presentan tanto en la Universidad Autónoma de Nayarit (UAN) como ante la sociedad ajena a la casa de estudios.

Finalmente, una vez concluido el proceso de prueba del SAD, y se hayan atendido las observaciones registradas, se espera que también sea implementado en las demás unidades académicas de la UAN debido a que la información que maneja y la forma en cómo se administra, es compatible con los demás programas académicos y puede adaptarse a las necesidades futuras identificadas por cada uno de los programas que así lo soliciten.

# **Referencias**

- 1. CONAIC. (2018). Consejo Nacional de Acreditación en Informática y Computación A.C. Recuperado el 16 de Septiembre de 2018, de https://www.conaic.net/index.html
- 2. Defontana. (6 de Agosto de 2015). *10 beneficios de ser un software 100% web.* Recuperado el 12 de Septiembre de 2018, de Defontana - Es crecer ahora: http://www.defontana.com/cl/10-beneficios-deser-un-software-100-web/
- 3. Davis, R, Shrobe, H, & Szolovits P. (1993). *What is a knowledge representation?*. AI Magazine (1), 17-33. Recuperado el 3 de noviembre. Obtenido de https://www.aaai.org/ojs/index.php/aimagazine/article/view/1029
- 4. Hostinet. (s.f.). Lenguajes del lado servidor o cliente. Recuperado el 3 de noviembre. Obtenido de Hostinet: https://www.hostinet.com/formacion/general/lenguajes-del-lado-servidor-o-cliente/
- 5. Jiménez, R., & Armando, M. (2013). Desarrollo tecnológico y su impacto en el proceso de globalización económica: Retos y. Visión Gerencial (1), 123-150. Recuperado el 3 de noviembre. Obtenido de http://www.redalyc.org/pdf/4655/465545895010.pdf
- 6. Terrazas Pastor, R. (2011). Planificación y programación de operaciones. PERSPECTIVAS (28), 7-32. Recuperado el 23 de Octubre. Obtenido de http://www.redalyc.org/pdf/4259/425941257002.pdf